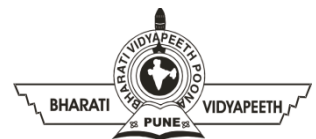

## **BHARATI VIDYAPEETH'S INSTITUTE OF COMPUTER APPLICATIONS & MANAGEMENT (BVICAM)**

(Affiliated to Guru Gobind Singh Indraprastha University, Approved by AICTE, New Delhi)

A-4, Paschim Vihar, Rohtak Road, New Delhi-110063, Visit us at:<http://www.bvicam.in/>

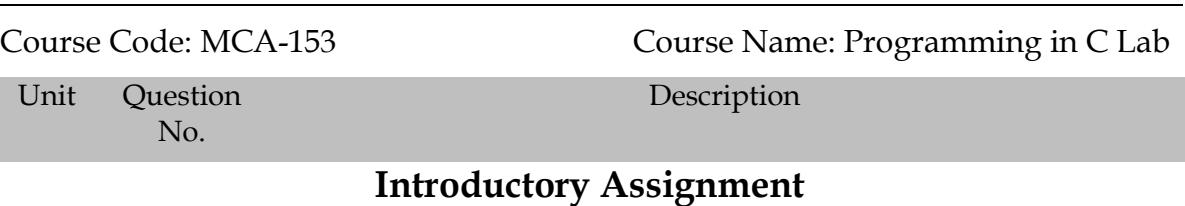

- 
- I Q 1. Read in a character from the user and display the ASCII equivalent of the given character.
	- Q 2. Read in two integers from the user and swap them without using a temporary variable
	- Q 3. Print the following pattern:
		- i.

ii.

iii.

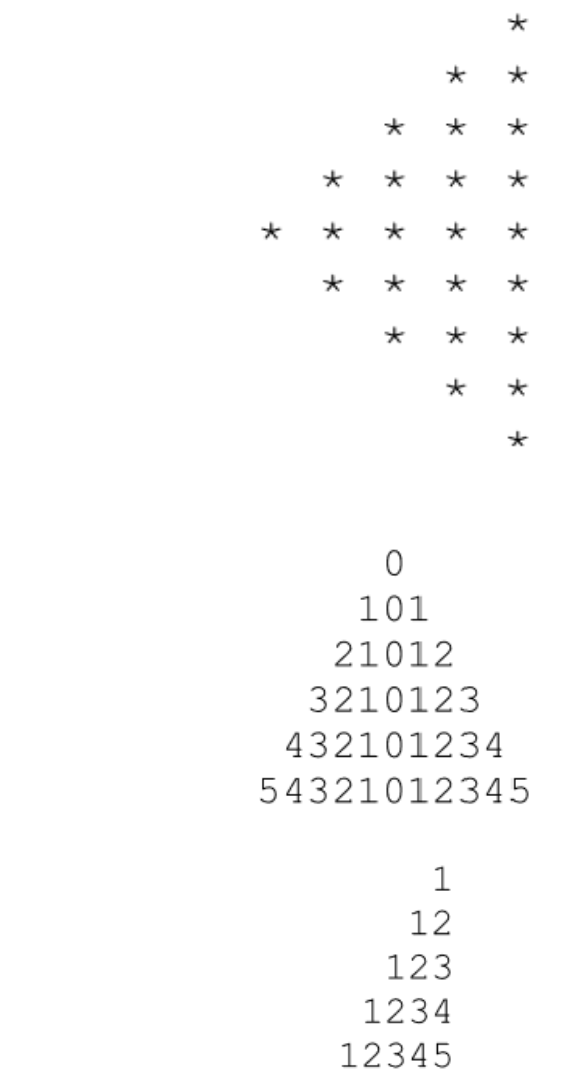

## Page **1** of **10**

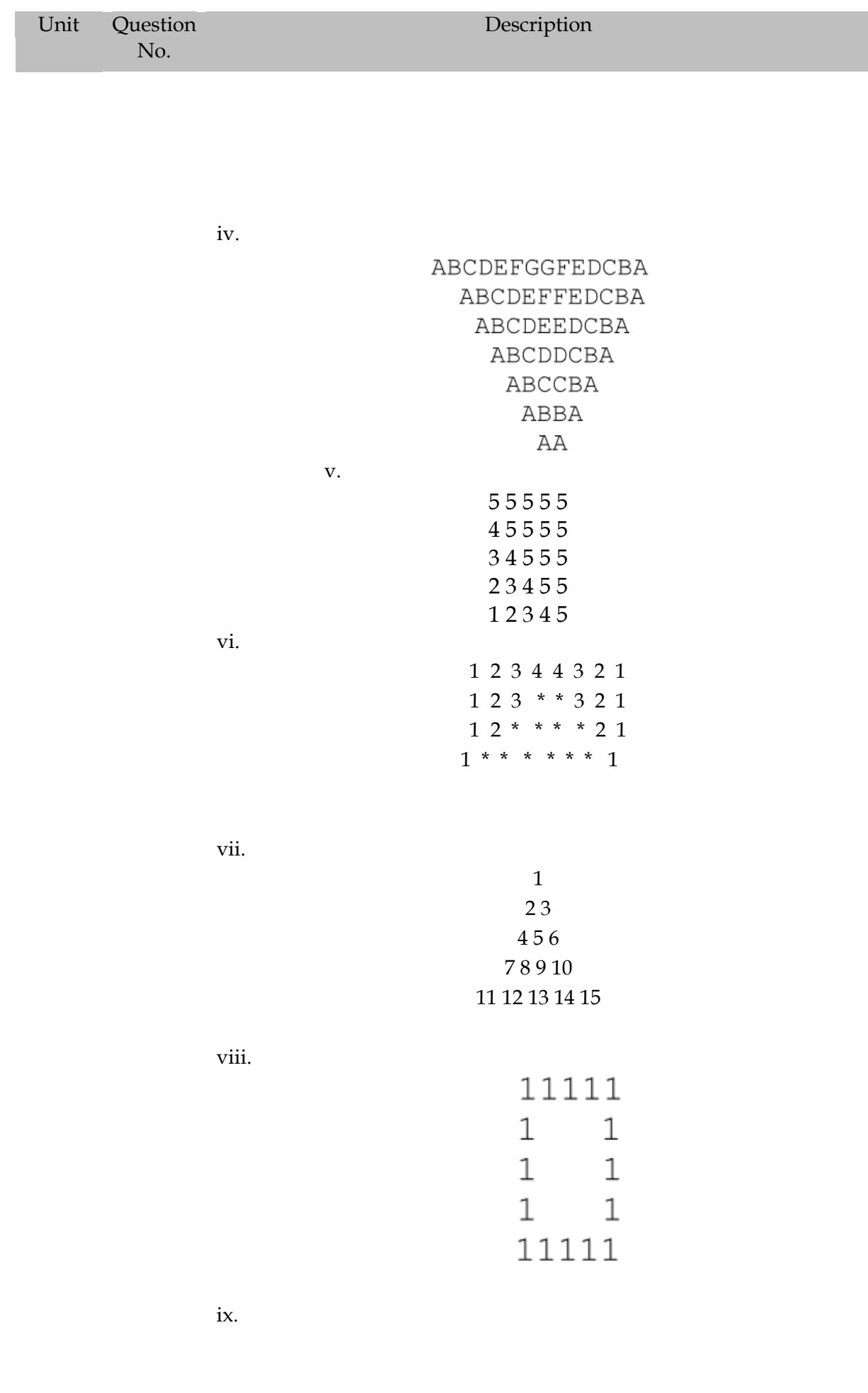

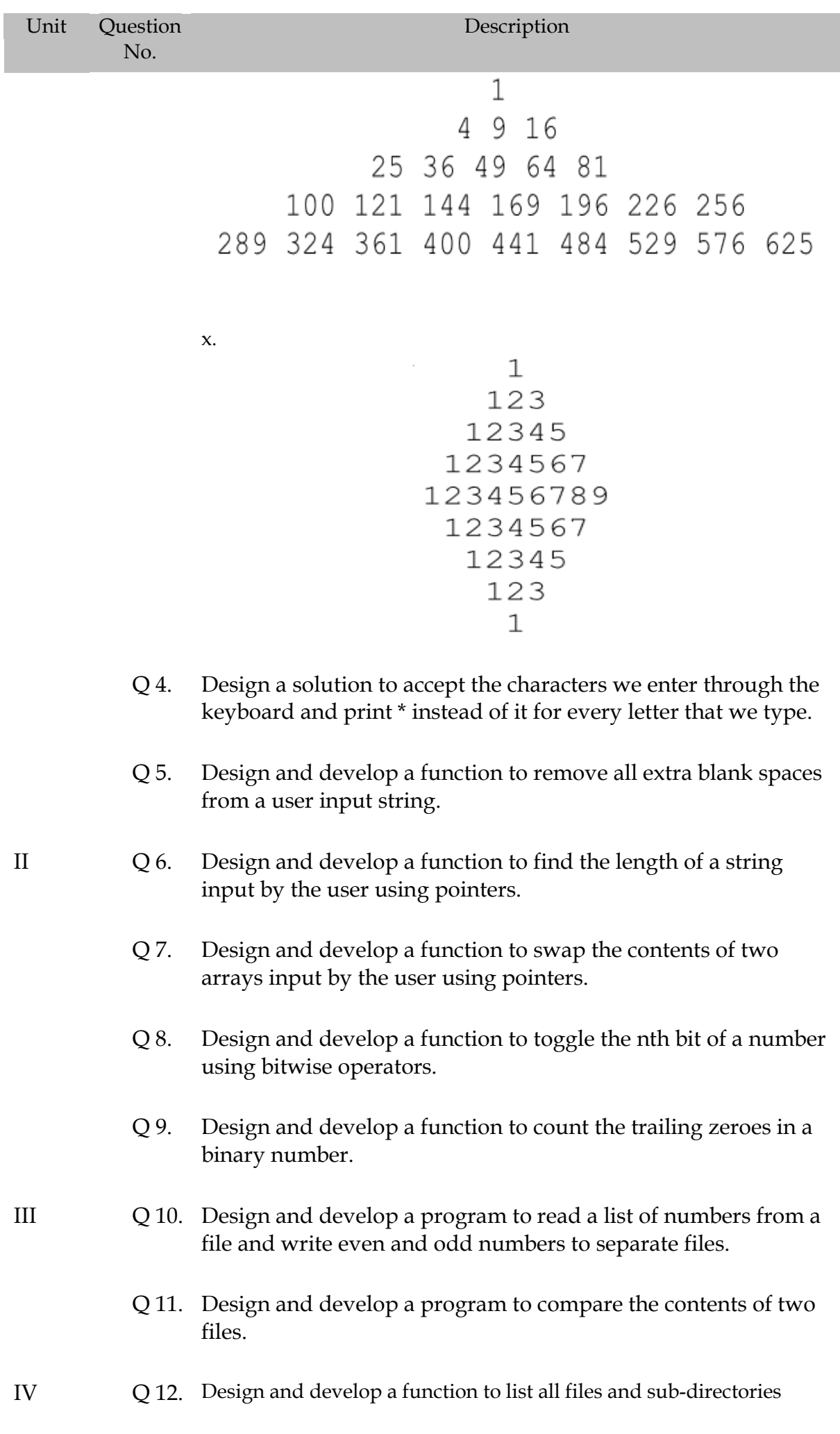

recursively.

## **Practice Questions (Lab)**

- I Q 1. An employee's basic salary is input through the keyboard. Their dearness allowance is 40% of basic salary, and house rent allowance is 20% of basic salary. Design a program to calculate employee gross salary.
	- Q 2. The distance between two cities (in km.) is input through the keyboard. Design a program to convert and print this distance in meters, feet, inches and centimeters.

Q 3. If the marks obtained by a student in five different subjects are input through the keyboard, find out the aggregate marks and percentage marks obtained by the student. Assume that the maximum marks that can be obtained by a student in each subject is 100.

- Q 4. Temperature of a city in Fahrenheit degrees is input through the keyboard. Design a function to convert this temperature into Centigrade degrees.
- Q 5. The length & breadth of a rectangle and radius of a circle are input through the keyboard. Design a program to calculate the area & perimeter of the rectangle, and the area & circumference of the circle.
- Q 6. Two numbers are input through the keyboard into two locations C and D. Design a program to interchange the contents of C and D.
- Q 7. If a four-digit number is input through the keyboard, design a program to obtain the sum of the first and last digit of this number.
- Q 8. If a five-digit number is input through the keyboard, design a program to reverse the number.
- Q 9. If a five-digit number is input through the keyboard, design a program to calculate the sum of its digits. (Hint: Use the modulus operator '%')
- Q 10. A cashier has currency notes of denominations 10, 50 and 100. If the amount to be withdrawn is input through the keyboard in hundreds, find the total number of currency notes of each denomination the cashier will have to give to the withdrawer.
- Q 11. If the total selling price of 15 items and the total profit earned on them is input through the keyboard, design a solution to find the cost price of one item.
- Q 12. If a five-digit number is input through the keyboard, design a program to print a new number by adding one to each of its digits. For example if the number that is input is 12391 then the output should be displayed as 23402.
- Q 13. Any integer is input through the keyboard. Design a program to find out whether it is an odd number or even number.

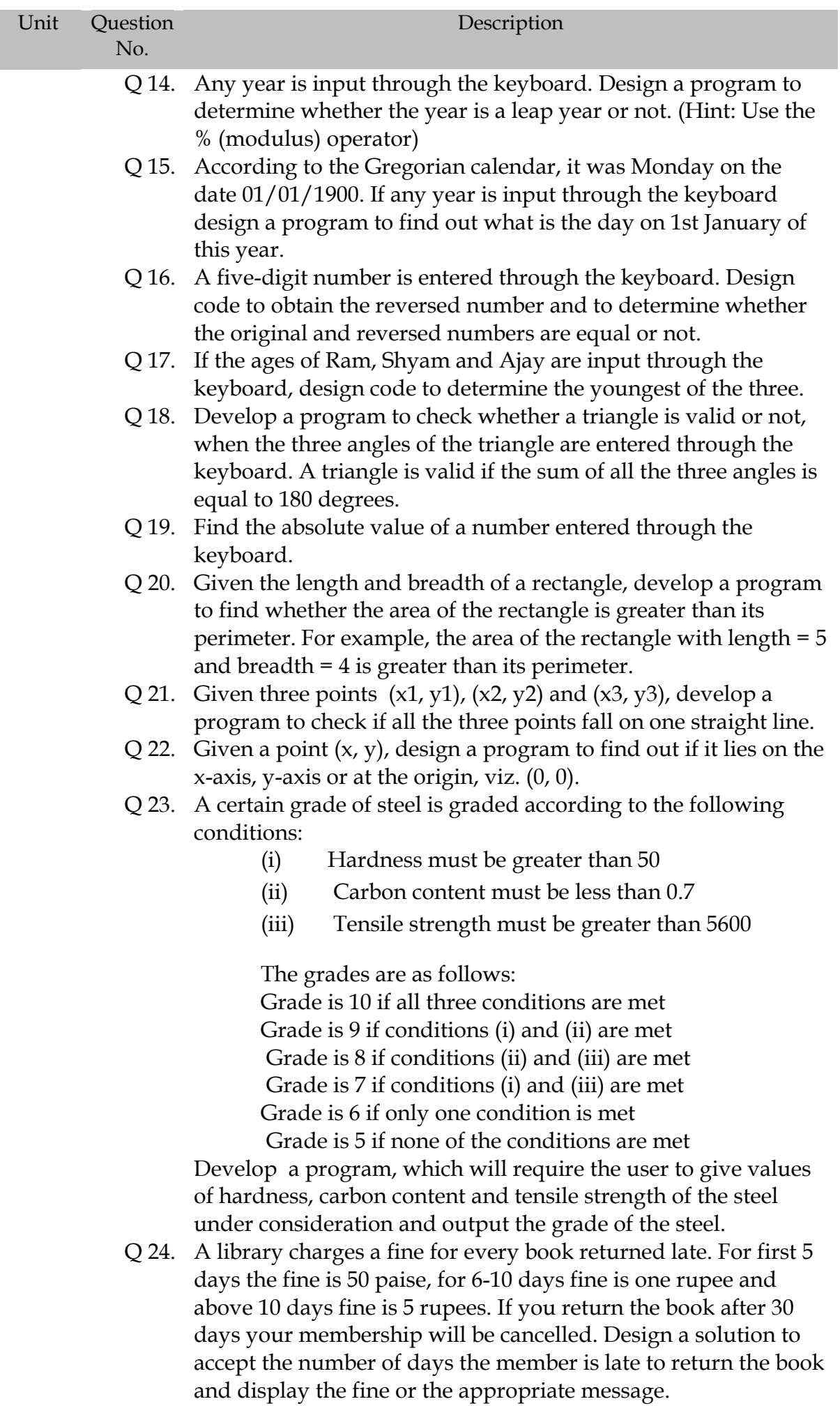

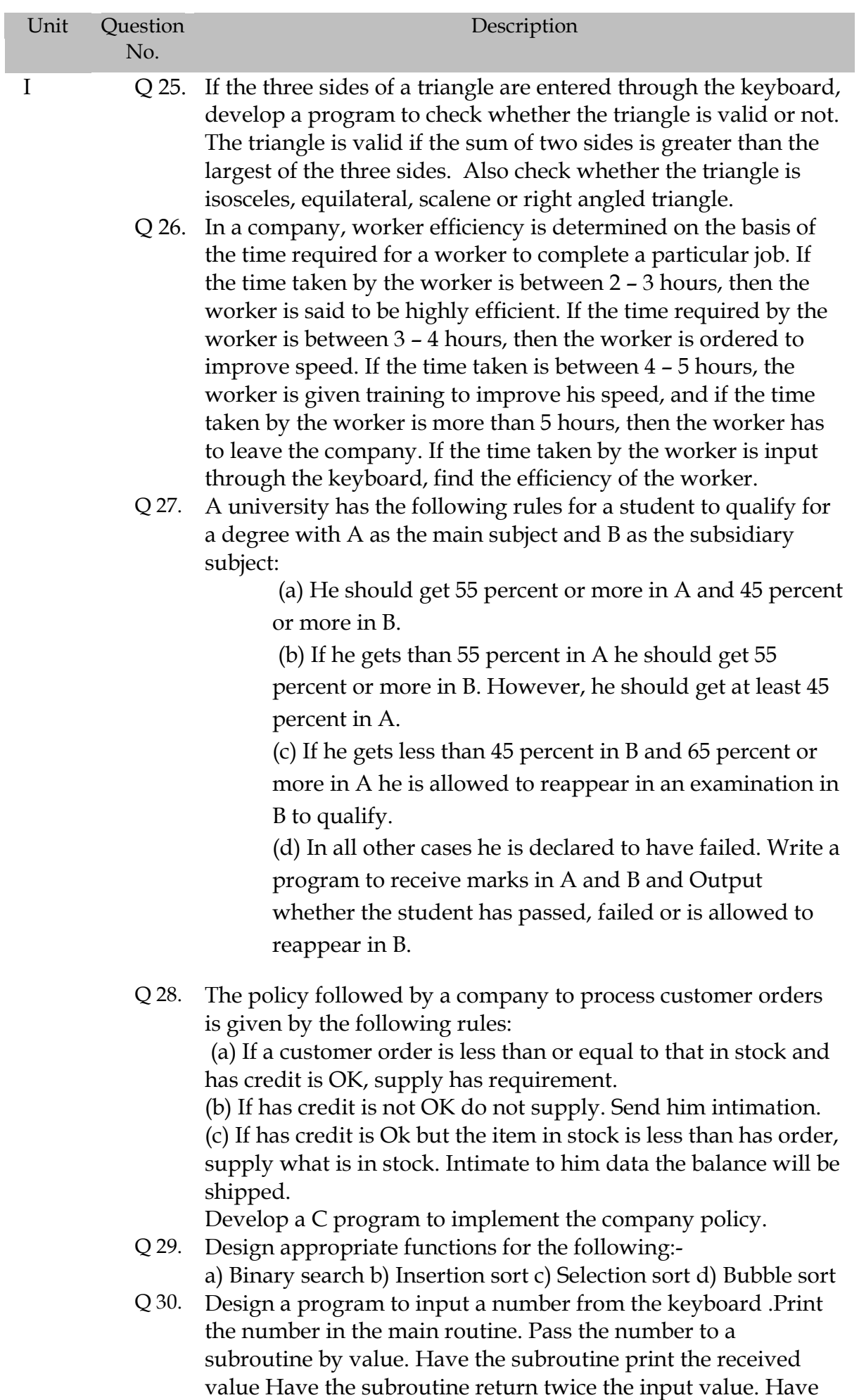

the main routine print the original and the result.

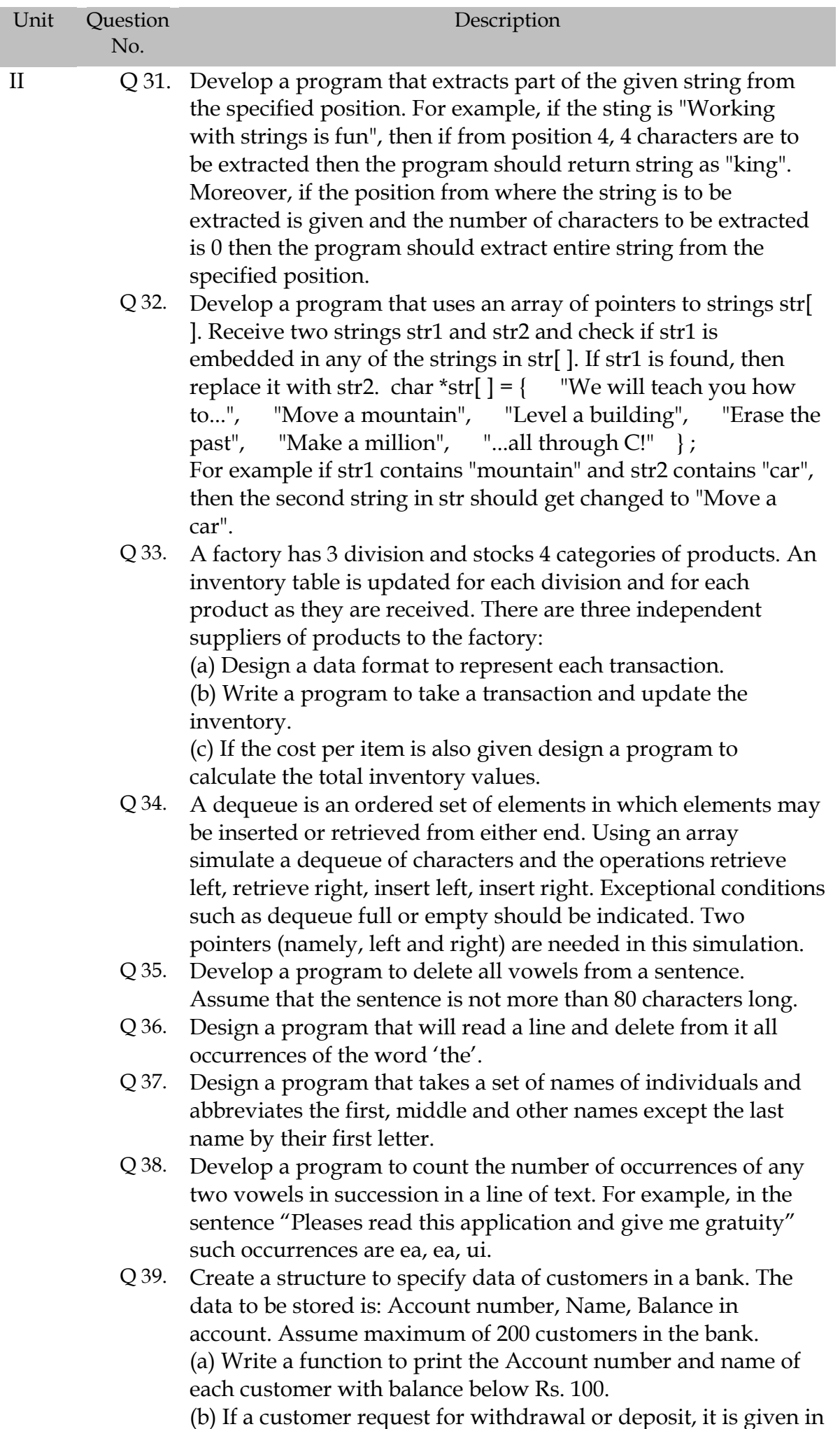

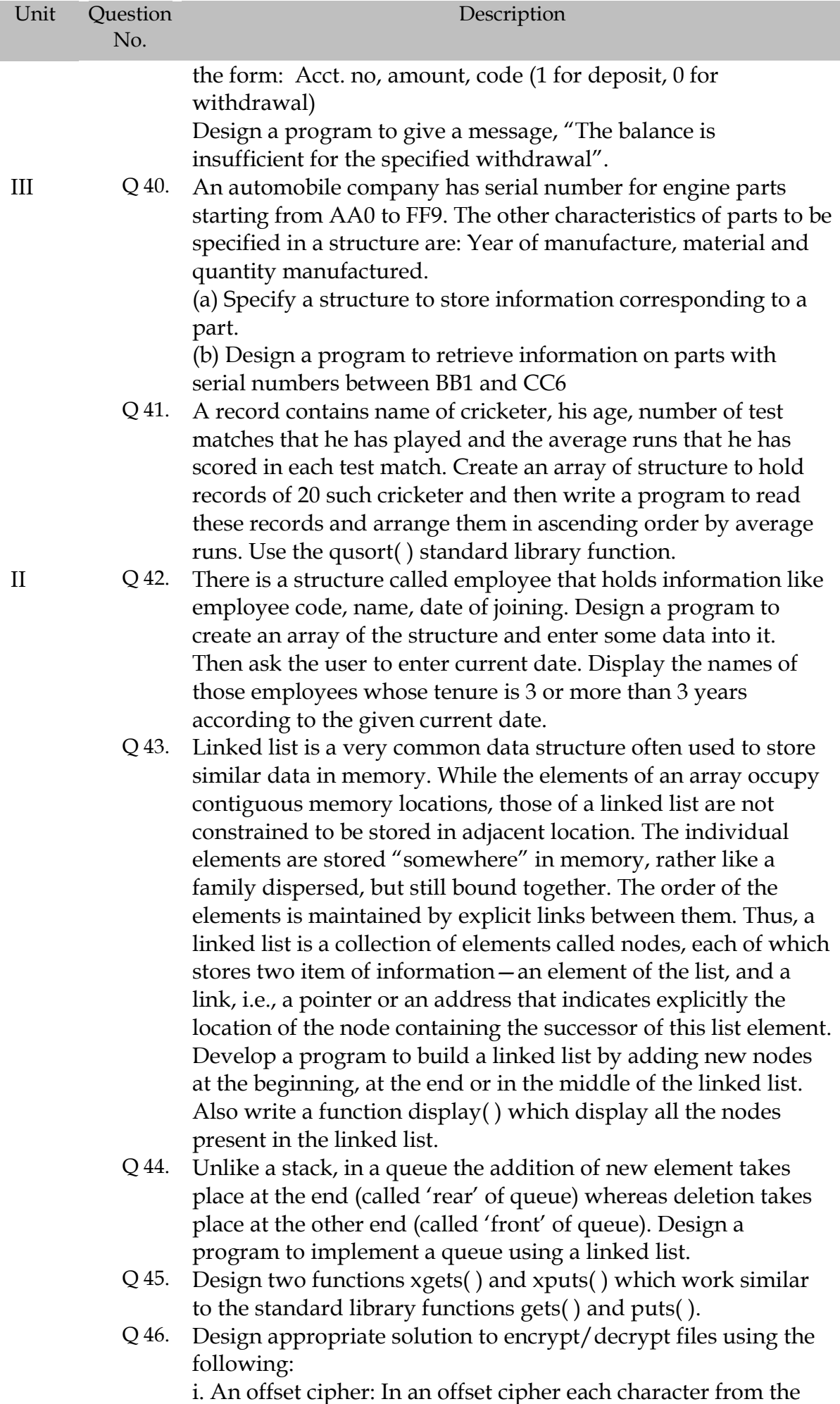

source file is offset with a fixed value and then written to the

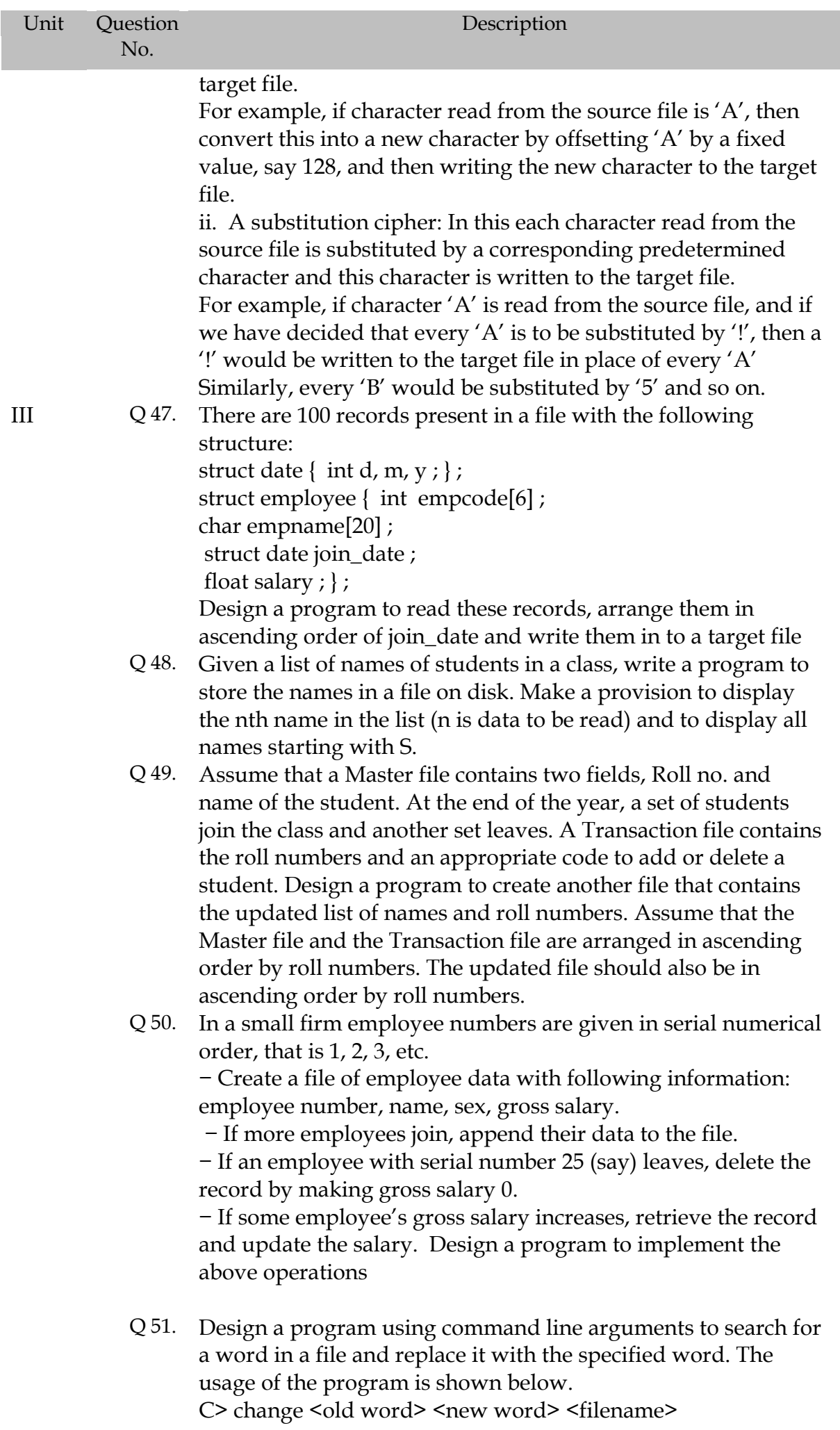

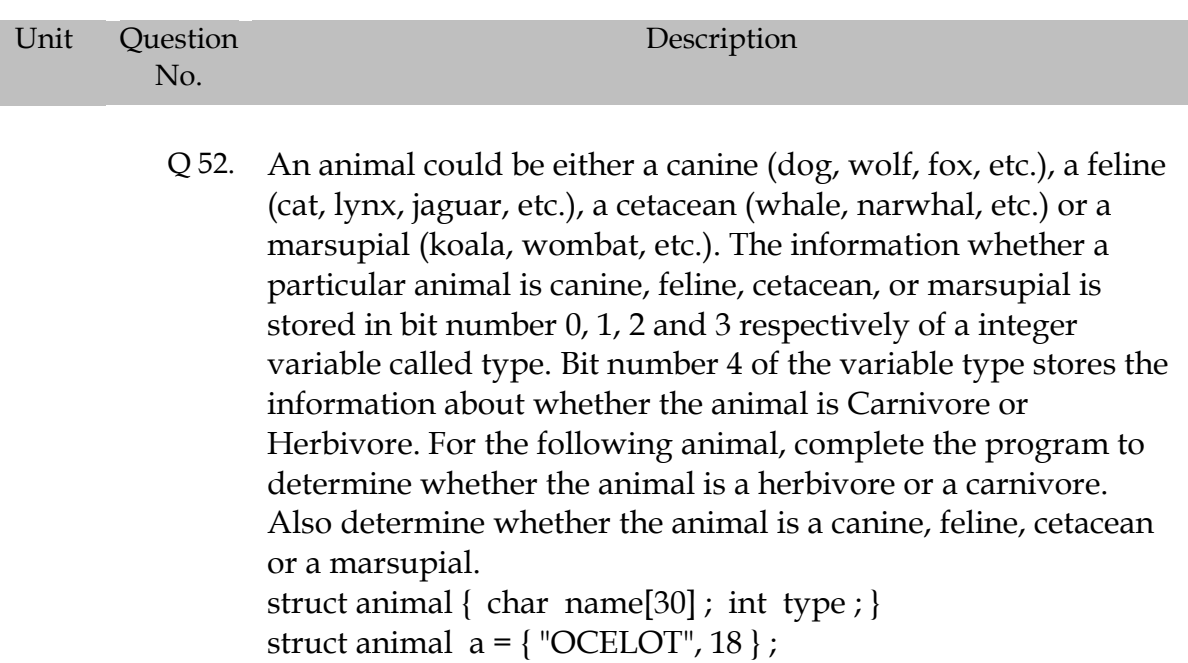